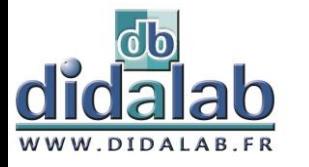

# **Interface Traitement Application Python**

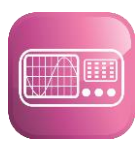

**In.T.A.Py**

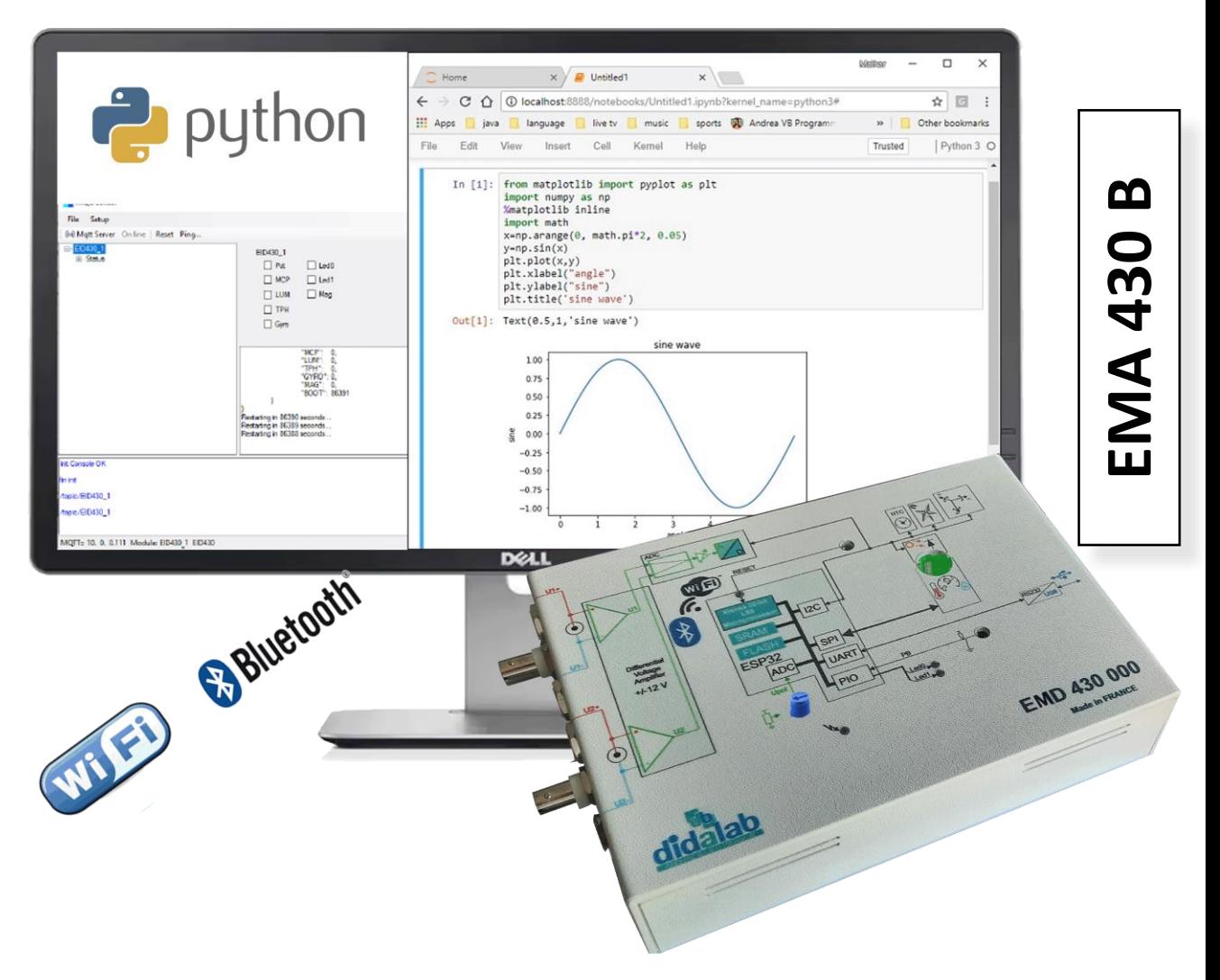

# **Points Forts**

- Très ergonomique, prise en main ultra rapide, conviviale et intuitive
- Acquisition des grandeurs physiques en temps réel
- Capteurs intégrés
- Programmation Python
- Compatible avec certaines expériences

## **Sujets abordés**

- Programmation Python
- Post traitement
- Etude de capteurs

## **Formations**

- BAC
- CPGE
- $BTS IUT$
- Ecole d'ingénieur Université

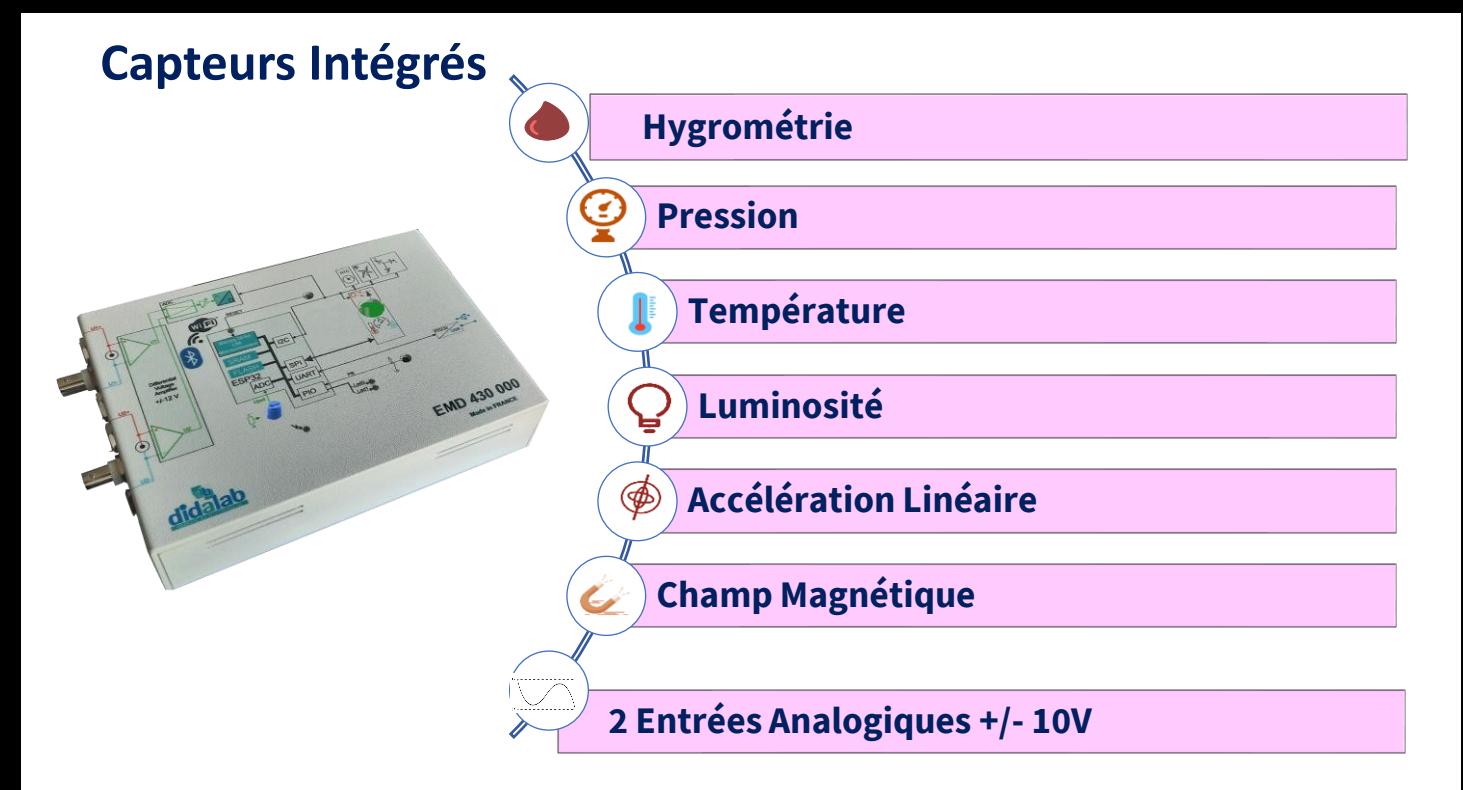

# **Exemple avec les ondes acoustiques**

Objectif de l'expérience :

- Acquérir les informations analogiques des ondes sonores
- Création d'un programme Python afin de démontrer les phénomènes de diffraction et/ou d'interférences
- Post traitement des informations **Analogique USB**

#### **Configurations standards**

### **EMA430B Interface Traitement Application Python In.T.A.Py** EMA430000 Module intégrant une ESP32 comprenant 32 Mbit de Flash,1 UART, 2 SPI,2 I2C, 1 WIFI, 1 Bluetooth, 2 entrées ADC Comprend 1 potentiomètre, 2 LEDs, 1 capteur température, 1 capteur pression humidité, 1 capteur de luminosité, 1 accéléromètre et gyroscope 3 axes, EMA430100 Logiciel de configuration "MQTT Sensors" EGD000026 Cordon USB type AA EGD000001 Alimentation 9 VAC, 2 A *OPTIONS NON INCLUSES* :

EID431000 Unité de programmation et analyse de mesure préconfigurée

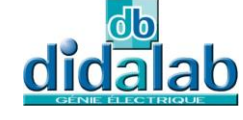

Z.A. La Clef St Pierre - 5, rue du Groupe Manoukian 78990 ELANCOURT France Tél. : 33 (0)1 30 66 08 88 - Télécopieur : 33 (0)1 30 66 72 20 e-mail : ge@didalab.fr - Web : www.didalab.fr

*Document non contractuel*